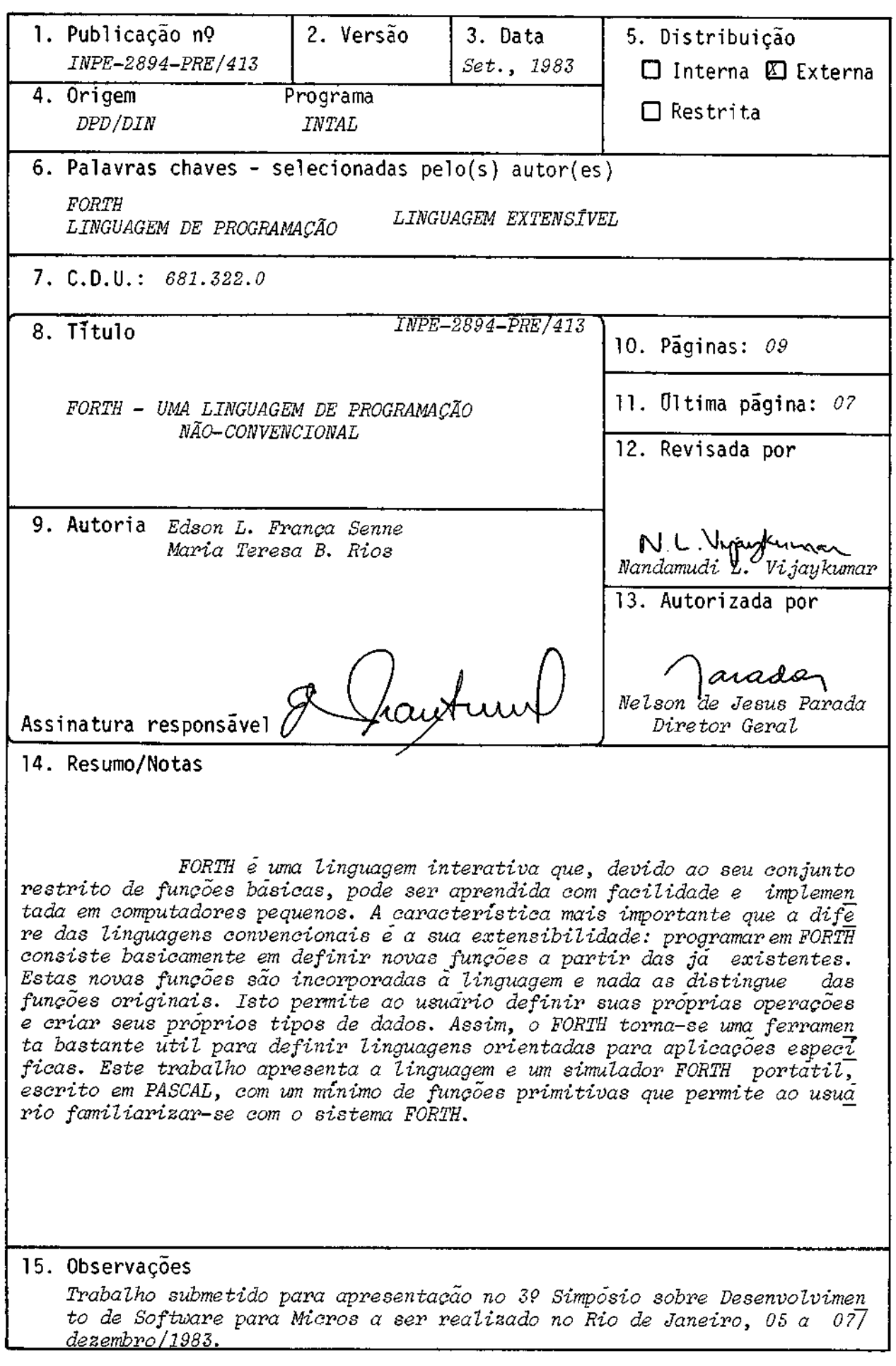

#### ABSTRACT

Forth is an interative language that, due to its restrict set of basic functions, can be easily learned and implemented in small computers. The most important characteristic which distinguishes it from the conventional languages, is its extensibility: programming in Forth consists basically in defining new functions from others already existent. These new functions are incorporated to the language and nothing distinguishes it from the original functions. This allows the user to define his own operations and create his own data types. Thus, Forth becomes a very useful tool to define oriented languages for specific applications. This work presents the language and a portable Forth simulator, written in PASCAL, with a minimal number of primitive functions that permit the user to get acquainted with the Forth System.

## FORTH: UMA LINGUAGEM DE PROGRAMAÇÃO NÃO-CONVENCIONAL

## Edson L.F. Senna Maria R.B. Rios

Instituto de Pesquisas Espaciais - INPE Conselho Nacional de Desenvolvimento Cientifico e Tecnológico - CNPq Caixa Postal 515 - 12200 - São José dos Campos - SP

## SUMARIO

FORTH e uma linguagem interativa que, devido ao seu conjunto restrito de funções bãsicas, pode ser aprendida com facilidade e implemen tada em computadores pequenos. A característica mais importante que a difi re das linguagens convencionais e a sua extensibilidade: programarem FORTR consiste basicamente em definir novas funções a partir das ja existentes.<br>Estas novas funções são incorporadas à linguagem e nada as distingue das Estas novas funções são incorporadas à linguagem e nada as distingue funções originais. Isto permite ao usuário definir suas próprias operações e criar seus prOprios tipos de dados. Assim, o FORTH torna-se uma ferramen ta bastante útil para definir linguagens orientadas para aplicações especi ficas. Este trabalho apresenta a linguagem e um simulador FORTH portatil, escrito em PASCAL, com um mínimo de funções primitivas que permitamaousuã rio familiarizar-se com o sistema FORTH.

# 1.INTRODUÇÃO

FORTH e uma linguagem de programação que foge dospadrões con vencionais: possui recursos de um sistema Operacional, de um editor de tex tos, de um "assembler" e de um sistema monitor. Desta forma, quando se tra balha com FORTH, todos estes utilitários estão na memória principal, dispo níveis ao usuário para uso imediato. E uma línguagem interativa que, deví do ao seu conjunto restrito de funções básicas, pode ser aprendida com Cã cilidade e implementada em computadores pequenos.

A característica mais importante da linguagem FORTH quea dis tingue das linguagens convencionais é a sua extensibilidade: programar em FORTH consiste basicamente em definir novas funções a partir das ja = exi<u>s</u> tentes (Timin, 1981). Estas novas funções são incorporadas a linguagem e, no seu modo de utilização, nada as difere das funções originais. Esta - c<u>a</u><br>racterística tem consequências muito importantes: é muito fácil - escrever racteristica tem consequências muito importantes: é muito fácil programas modulares, definindo funções num esquema de complexidade crescen te ate obter uma função que, utilizando funções de complexidade menor, exe cute a tarefa desejada. Alem disso, o usuário, ao definir suas próprias  $\overline{0}$ perações e criar seus próprios tipos de dados, pode adaptar a linguagem as suas necessidades particulares. Assim, o FORTH torna-se uma ferramenta bas tante útil para definir linguagens orientadas para aplicações especificas.

### 2.A LINGUAGEM FORTH

Uma função (ou "palavra") FORTH é semelhante a uma sub-roti na ou subprograma em outras linguagens. No entanto, as regras de uso e $-\overline{a}$  implementação interna são exclusivas do FORTH. A linguagem éconstruída com um dicionário de funções primitivas que serão utilizadas na definição de novas funções mais complexas. Estas funções são acrescentadas ao rio juntamente com os endereços de posições da memória onde se iniciam suas definições. Isto permite que qualquer sequência de comandos seja executada sem chamadas a sub-rotinas.

Como as funções FORTH sio formadas por chamadas a outras fun  $c\tilde{o}$ es que são identificadas através dos endereços de suas definições, o  $c\tilde{o}$ digo executável de um programa FORTH é praticamente uma coleção de endere cos, o que o torna bastante reduzido.

Em geral, as funções FORTH  $return$  seus argumentos do - topo de uma pilha de dados e *deixam* os resultados por elas produzidos também nes ta pilha, sendo este o modo mais eficiente de troca de dados entre as fun ções. Como consequência, utiliza-se na escrita de programes em FORTH, a no tação polonesa reversa, que é um modo natural de se comunicar com a máqui na de pilha.

importante notar que, usando a notação polonesa reversa, as funções FORTH podem ter um número qualquer de argumentos e resultados.

Outras linguagens utilizam pilha para troca de dados entre funções, mas sua operação é geralmente incorporada à própria linguagem transparente ao usuário. Em FORTH, não só a pilha de dados, mas praticamen<br>te toda a máquina virtual pode ser controlada diretamente pelo eusuário te toda a máquina virtual pode ser controlada diretamente pelo (James, 1980).

FORTH não impõe restrição quanto à definição de nomes por parte do usuário, sendo importante, portanto, gue as palavras sejam separa das por espaços que constituem dessa forma os unicos delimitadores.

A definição de uma função em FORTH é feita utilizando a pala vra ":", seguida do nome da função que se quer definir e dos comandos que a constituem, terminando a definição com a palavra ":". No exemplo abaixo ilustra-se a definição da função CUBO:

: CUBO DUP DUP  $* * :$ 

Uma vez definida, a nova palavra torna-se parte integrante da linguagem. O usuãrio pode entrar agora com

3 CUBO .

e irã receber como resposta (nota-se que a palavra "." tem o efeito de mos trar no terminal o valor no topo da pilha):

27

#### 3. O PROGRAMA QFORTH

A linguagem FORTH consegue as caracteristicas de eficiência e compactação atreves da compilação de seus programas em cadeias de endere COS. Estes endereços referenciam posições de memoria que contém definições para cada palavra do dicionário. Usando esse esquema de endereçamento indi reto, conhecido como código alinhavado ("threaded code"), os FORTH são executados sem a sequência usual de chamadas a sub-rotinas (Posa, 1979).

O algoritmo de execução de cõdigo alinhavado e bastante sim ples e em linguagem simbolica "assembly" pode ser implementado facilmente. Em linguagem de alto-nivel no entanto, sua implementação fica dificultada  $(Be11, 1973).$ 

Por esta razão, o programa implementado QFORTH - *interpreta* os comandos FORTH de maneira a simular a execução de codigo alinhavado.

QFORTH utiliza as seguintes estruturas de dados principais:

- a) STACK pilha de execução onde os valores são colocados para ser operados. A variável TOS indica o topo dessa pilha.
- b) DICTIONARY uma lista onde sio colocadas as funções definidas pe lo usuário. Suas entradas possuem o formato:
	- 1- IMMED : um bit indicando se a função deve ser executada no modo interpretador ou no modo compilador;
	- 2- MAME : contém o nome da função;
	- 3- ADDRESS : contém o endereço de definição da função na memória (no interpretador denominada MEMORY).
	- 4- PARFIELD : contém o endereço de espaço alocado e dos parãmetros da função.
- c) SOURCEFILE arquivo utilizado para armazenamento de programas.

O núcleo de funções primitivas inclui:

- a) JUMP desvio incondicional;
- b) JMPZ,JMPN desvio condicional;
- c) COMPILE coloca a função que a segue na primeira posição dispo nivel do dicionário;
- d) HERE coloca em STACK o endereço da primeira posição disponi vel no dicionário;
- e)  $C$ ,  $\qquad$  coloca o valor apontado por TOS no dicionário;
- f) IMMEDIATE torna IMMED da última entrada do dicionário igual a 1;
- q) : coloca FORTH no modo compilador;
- h) ; coloca FORTH no modo interpretador;
- i) ‹BUILDS, DOES> permite criação de familias de funções;
- j) . imprime valor apontado por TOS;
- k) + , , \* , / operações aritméticas sobre valores em STACK;
- 1) @ coloca em STACK o valor contido em MEMORY (TOS);
- m) ! armazena valor em MEMORY (TOS);
- n) PAGE cria uma página para salvar novas funções;
- o) SAVE salva uma pagina em SOURCEFILE;
- p) COMPILER compila uma página;
- q) LOAD carrega uma página de SOURCEFILE;
- r) EDITOR edição de uma página;
- $s)$  FORGET retira entradas do dicionário;
- t) DLIST lista nomes de funções presentes no dicionário.

#### 4. O MODO COMPILADOR E O MODO INTERPRETADOR

A linguagem FORTH tem dois modos de operação:

- a) MODO O executa função
- b) MODO 1 compila função

No modo O (modo interpretador) as funções, uma vez reconheci das, caso possuam IMMED = 0, são prontamente executadas. Nesse modo de ope ração, funções com IMMED = 1 tornam-se inoperantes. Como as funções primi tivas possuem todas IMMED = 0, este é o modo normal de operação da lingua gem.

No modo \_1 (modo compilador) os endereços das funções vão sen do montados no dicionário, constituindo assim a definição de uma nova fun  $c\tilde{a}o$ . Como é possivel ter funções definidas com IMMED = 1, podem-se execu tar funções no tempo de compilação de outras funções. Esta possibilidade permite que se implementem funções de controle de fluxo em FORTH, tais co mo IF ... ELSE ... THEN, BEGIN ... UNTIL, DO ... LOOP e outras. Para ilus trar seja a construção:

BEGIN < funções 1 > WHILE < funções 2 > REPEAT cuja semântica é dada por:

```
execute < funções 1 > ; 
while TOS = 1 do begin
     execute < funções 2 > ;execute < funções 1 > ; 
end;
```
: BEGIN HERE ; IMMEDIATE

: WHILE COMPILE JMPZ HERE O C, ! ; IMMEDIATE

: REPEAT COMPILE JUMP HERE O C, ROT SWAP ! HERE SWAP 1 ; IMMEDIATE

Outra característica importante da linguagem FORTH é a *recur*  $sividade$ . Podem-se definir funções recursivas muito facilmente, como a fu $\overline{n}$ cão FATORIAL:

: FATORIAL DUP  $0 = IF$  DROP 1 ELSE DUP 1 - FATORIAL \* THEN ;

Um outro exemplo, a função de Ackermann pode ser escrita co

 $mo:$ 

 $:$  ACK SWAP SUP  $0 =$ IF DROP 1 + ELSE SWAP DUP  $0 =$ IF DROP 1 - 1 ACK ELSE OVER 1 - SWAP 1 - ROT SWAP ACK ACK THEN THEN ;

Nesse caso, por exemplo:

3 2 ACK . irá resultar (prontamente!) em 29.

#### 5. PALAVRAS DE DEFINIÇÃO

Como ja foi dito, o usuario pode definir novas funções FORTH, que são incorporadas à linguagem e podem ser utilizadas da mesma forma que que sau meurporadas a ringuagem e.m. est entitizada para definir outras pa lavras é chamada *palavra de definição*. Neste interpretador FORTH esta é a<br>unica palavra de definição primitiva. Os interpretadores mais conhecidos Gnica palavra de definição primitiva. Os interpretadores mais conhecidos possuem, alem desta, as palavras "VARIABLE" (que define "CONSTANT" (que define constantes), "CODE ... NEXT" (que define funções es cri tas em ASSEMBLY).

Entretanto, novas palavras de definição podem ser criadas pe lo usuário. Estas novas palavras dão origem a "familias" de funções que po dem possuir qualquer numero de elementos. A palavra de definição "VARIABLE" define uma familia de palavras, onde cada membro possui nomes e valores di ferentes, mas a execução dessas palavras é idêntica: ao digitar o nome de um dos membros dessa familia, o seu endereço é colocado no topo da pilha.

importante notar que a criação e a utilização de uma pala vra de definição implicam uma sequência de eventos que estão esquematiza dos na Figura 1.

O primeiro evento cria uma função que definira uma nova fami lia de palavras. Neste momento, a familia ainda não possui nenhum membro. O segundo evento utiliza esta nova palavra de definição para criar um novo membro de familia. O terceiro evento ocorre toda vez que um membro da fami lia é executado (Harris, 1980).

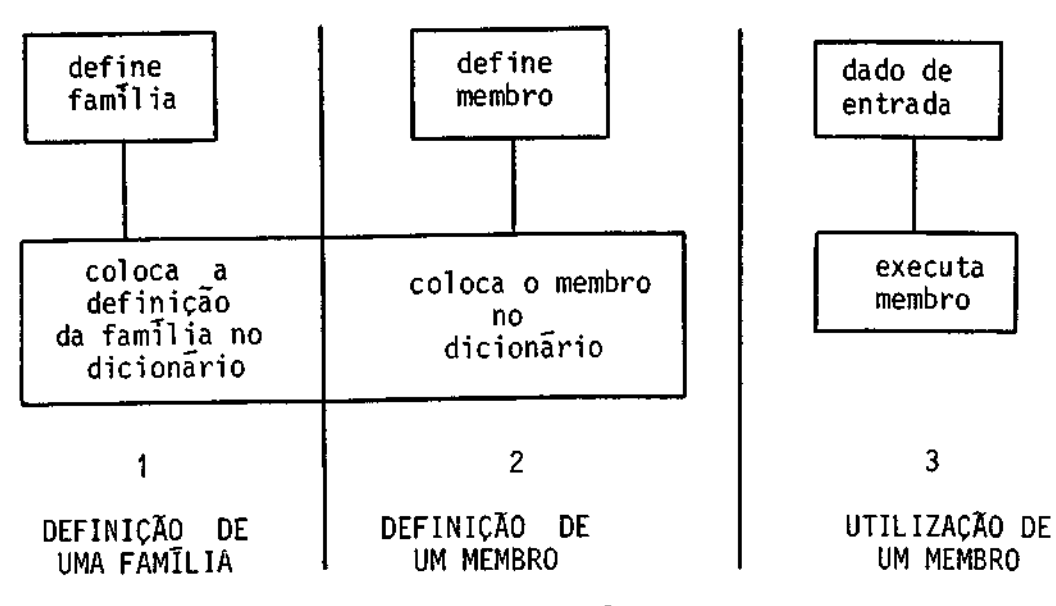

Fig. 1 - Sequência de eventos

O exemplo abaixo ilustra a definição de uma familia de fun çíes:

: VAR <BUILDS 1 ALLOT DOES> ;

A palavra de definição ":" indica que uma nova função vai ser definida, colocando o FORTH no modo compilador; isto faz com que o no me que a segue seja colocado no campo NAME do dicionário. O endereco da me mória onde se iniciará a definição de VAR e colocado no campo ADDRESS.  $c_{\mathbf{0}}$ mo esta função não reserva espaço de memória, nem recebe parametros, o cam po restante é preenchido com zero. A seguir, o programa traduz os comandos entre o nome e o ";" em uma cadeia de codigo na memoria.

Ao ser encontrado o ";", o FORTH retorna ao modo interprete. Para definir um novo membro da familia VAR deve-se teclar a palavra de de finição seguida do nome do novo membro, por exemplo VAR A.

Uma vez que o programa está no modo intérprete, a função VAR é executada.

Ao executar a primitiva <BUILDS, o interprete realiza duas ações:

- a) coloca o nome que segue a VAR no campo NAME do dicionário;
- b) coloca em PARFIELD o valor da primeira posição disponível no dicio nário.

A primitiva DOES>, ao ser executada no contexto <BUILDS DOES>, atualiza o campo ADDRESS com o endereço de definição do membro A da familia VAR.

Ao utilizar a nova palavra A, função DOES> será executada fo ra do contexto <BUILDS ... DOES> e desta forma colocará em STACK o ender'e ço contido em PARFIELD.

Outras estruturas podem ser facilmente construidas com pala vras de definição, como por exemplo MATRIZ, STRING e funções de manipula cão de arquivos (Rios e Senne, 1983),

6. CONCLUSÃO

Neste trabalho discutiu-se a linguagem FORTH, uma linguagem que, devido ãs suas caracteristicas de velocidade, compactação, expansibi lidade, portabilidade e estruturação, é ideal para implantação em microcom putadores.

Foram discutidas a filosofia da linguagem, as suas caracte risticas mais importantes e também algumas de suas funções primitivas.

As idéias aqui discutidas foram incorporadas a um programa de computador - o programa QFORTH -que simula um ambiente de programação FORTH. Este programa está escrito em PASCAL padrão, sendo desta forma trans portãvel e tem cerca de 600 linhas fonte.

### REFERÊNCIAS BIBLIOGRÁFICAS

BELL, J.R. Threaded Code, Communications of the ACM, 16(6):370-372, June, 1973.

- HARRIS, K. FORTH extensibility: or how to write a compilar in 25 words or less, BYYE, 5(8):164-184, Aug., 1980.
- JAMES, J.S. What is FORTH? A Tutorial Introduction,  $BATE$ ,  $5(8):100-126$ , Aug., 1980.
- POSA, J.G. Programming microcomputer systems with high-level languages, Electronics, (18):105-112, Jan., 1979.
- RIOS, M.T.B.; SENNE, E.L.F. Um interpretador FORTH portãtil com manipulação de arquivos, escrito em PASCAL, 69 Congresso Nacional de Ma temática Aplicada e Computacional, ITA, São José dos Campos, SP, Set., 1983.
- TIMIN, M.E. The FORTH alternative, Dr. Dobb's Journal,  $6(59):57-59$ , Sept., 1981.